# **About ADARUN Parameters for Cluster Nuclei**

Software AG recommends that you use your existing values (or the default settings) of the Adabas ADARUN parameters for each Adabas nucleus in a cluster, and then tune the values after analyzing the performance of the cluster. For more information about expected differences, read *Performance and Tuning*.

Session statistics can be used to determine the best settings for each parameter. The statistics are printed automatically at the end of a session, but can also be displayed using nucleus or ADACOM operator commands during the session.

For your convenience, ADARUN parameters that are most significant to Adabas Cluster Services usage are described in *Useful ADARUN Parameters*.

This chapter covers the following topics:

- *[Global ADARUN Parameters](#page-0-0)*
- *[ADARUN Parameter Usage in Cluster Environments](#page-1-0)*
- *Useful ADARUN Parameters for Adabas Cluster Services*

### <span id="page-0-0"></span>**Global ADARUN Parameters**

ADARUN parameters that must be the same for all nuclei in the cluster are called *global*.

Some global parameters are set at nucleus startup and cannot be changed during the ensuing session; other global parameters can be changed during a session:

When you set a value for a global parameter that cannot be changed after the first nucleus in an Adabas cluster has started, intracluster messages are used to communicate the ADARUN parameter settings of the first nucleus to all subsequent cluster nuclei. Each subsequent nucleus receives this information during initialization and determines whether its global nonchangeable parameters are equal to those of the first nucleus.

If they are not equal, the nucleus fails with a parameter error. The nonequal global changeable parameters are reset to the value retrieved from the intracluster messages and a corresponding message is printed.

If you change the value of a global parameter that can be changed during a running session, the nucleus on which you make the change acquires a "parameter change lock", makes the changes in its local parameter area, and communicates the changes to the other cluster nuclei using intracluster messages.

All other nuclei in the cluster receive the intracluster messages containing the global parameters that have changed, change the parameters in their local parameter area, and send an "acknowledge" message.

## <span id="page-1-0"></span>**ADARUN Parameter Usage in Cluster Environments**

A cluster nucleus makes use of:

- *global* parameters, whose values are enforced by Adabas Cluster Services to be equal for all nuclei in a cluster. Some of these parameters can be modified (globally modifiable) during a session using an operator command or the Adabas Online System (NISNHQ, NONDES, and AOSLOG are only modifiable using AOS); others are fixed (globally fixed) and cannot be modified while the nuclei in the cluster are running.
- *local* parameters, which can be different for each nucleus. Some of these parameters are modifiable (locally modifiable) using an operator command or the Adabas Online System; others are fixed (locally fixed) and cannot be modified.

A few Adabas ADARUN parameters are not available to a cluster nuclei (No).

In the following table, the "N/A" column indicates which ADARUN parameters are not available to a cluster nucleus, the "LF" column indicates whether the parameter is a locally fixed parameter, the "LM" column indicates whether the parameter is a locally modifiable parameter, the "GF" column indicates whether the parameter is a globally fixed parameter, and the "GM" column indicates whether the parameter is a globally modifiable parameter.

#### **Note:**

The parameters for which links are provided have particular use in Adabas Cluster Services environments and are described in *Useful ADARUN Parameters for Adabas Cluster Services*. A description of every ADARUN parameter (including those not described in the Adabas Cluster Services documentation) can be found in the Adabas mainframe operations documentation.

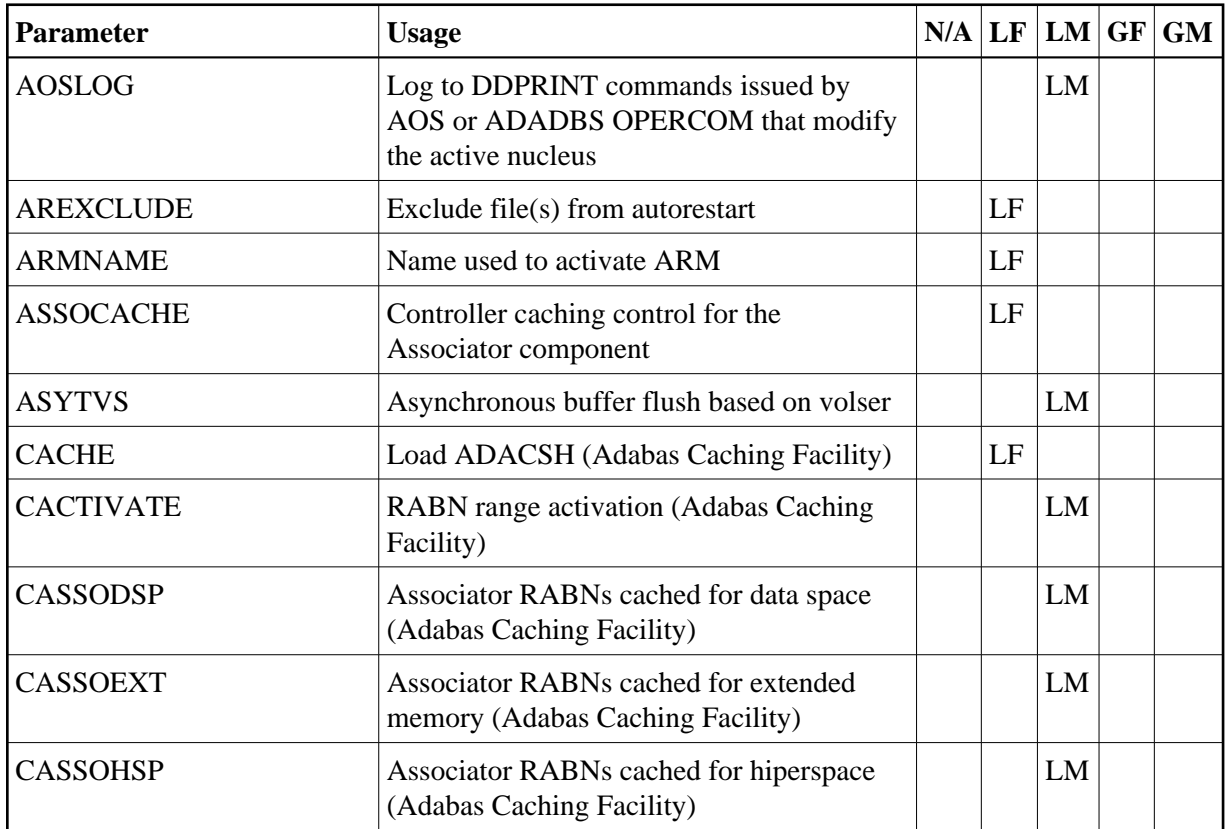

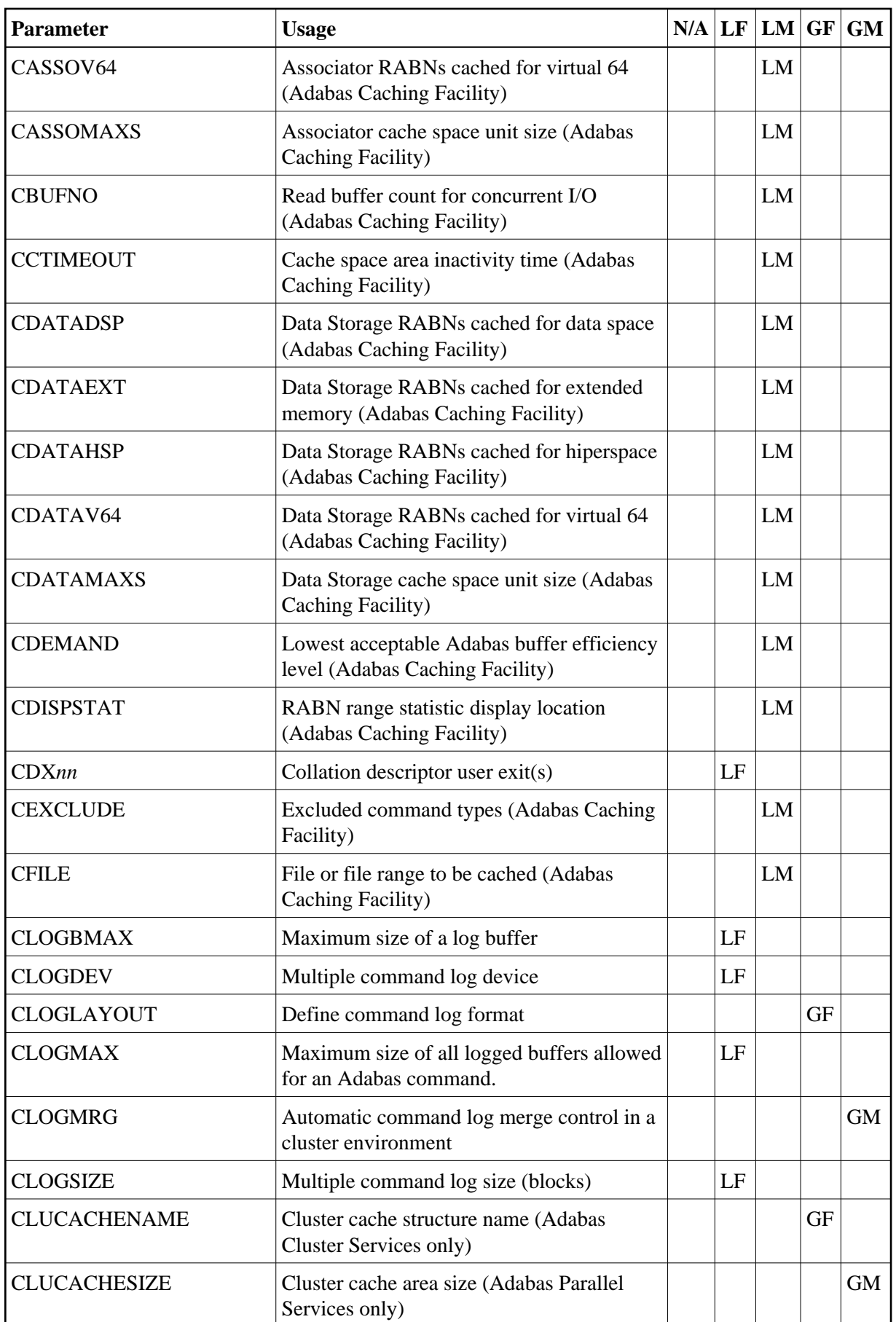

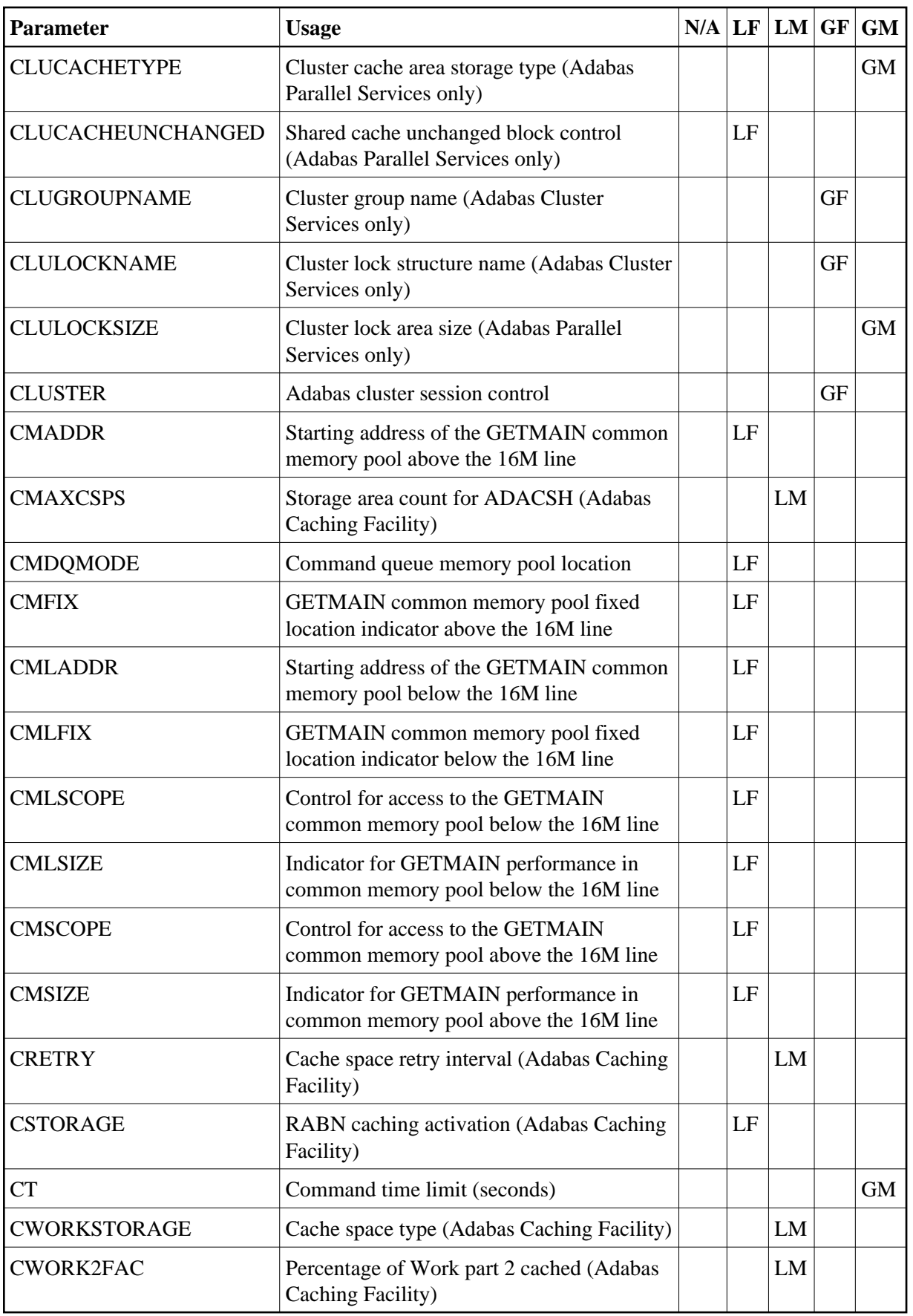

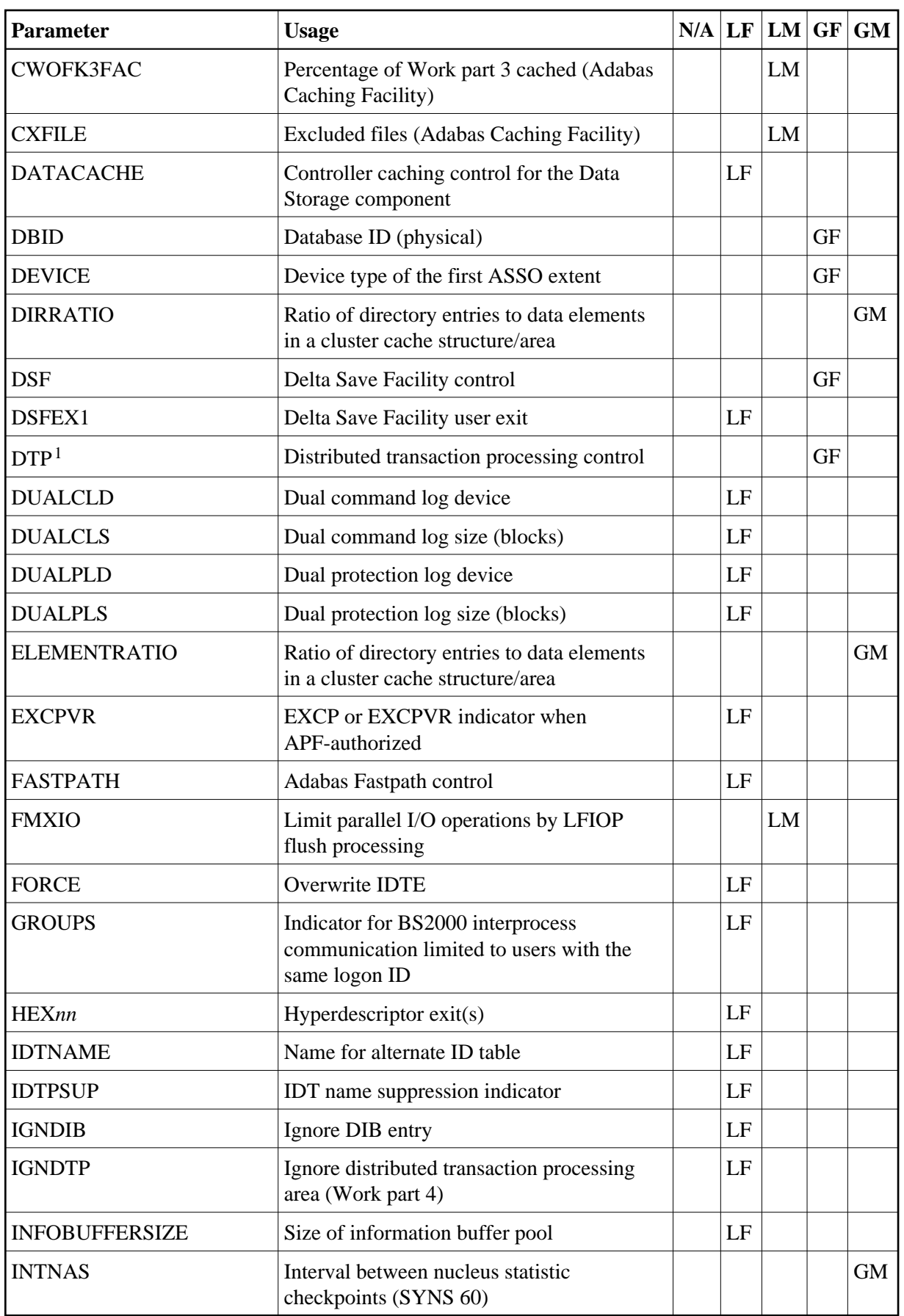

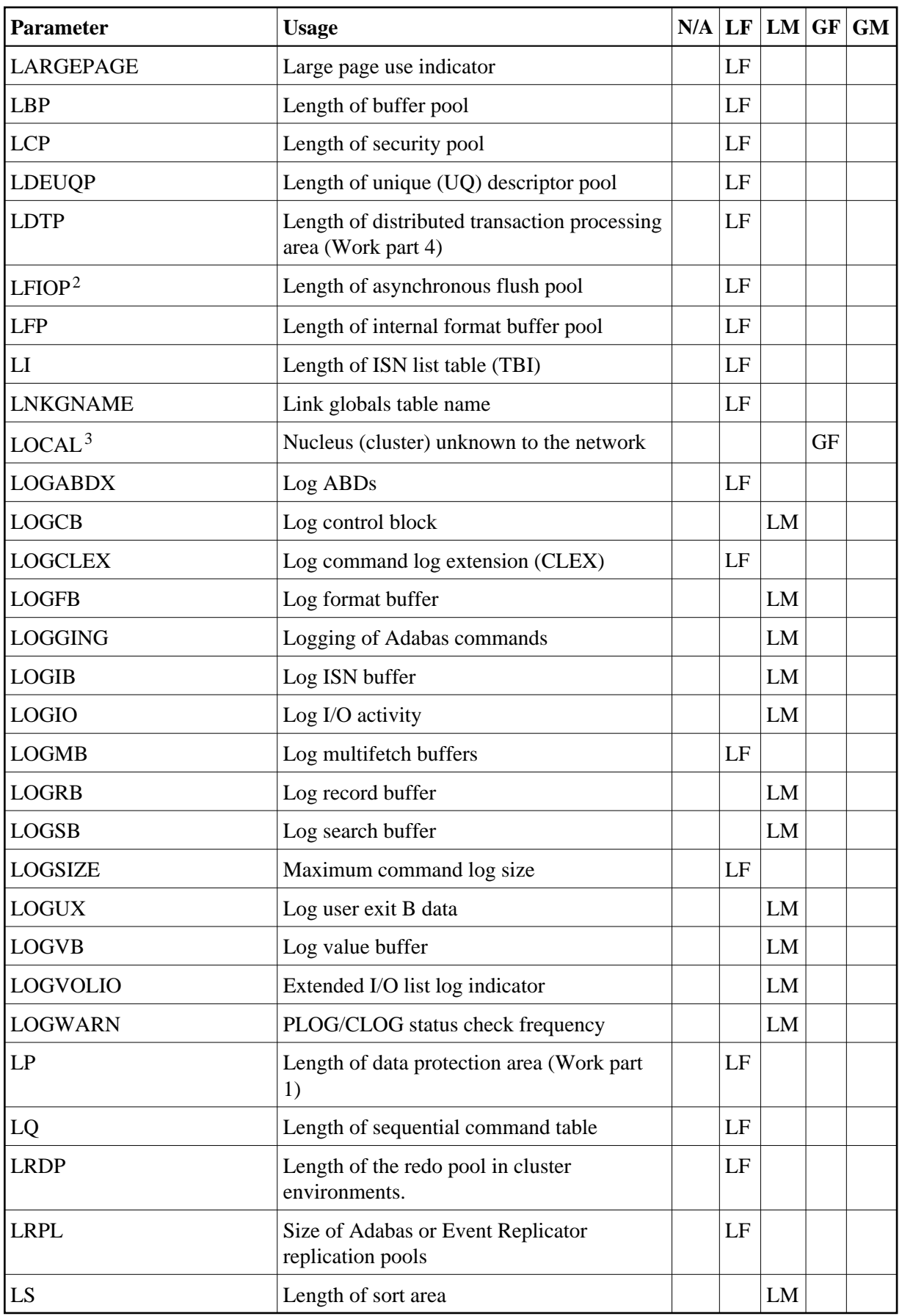

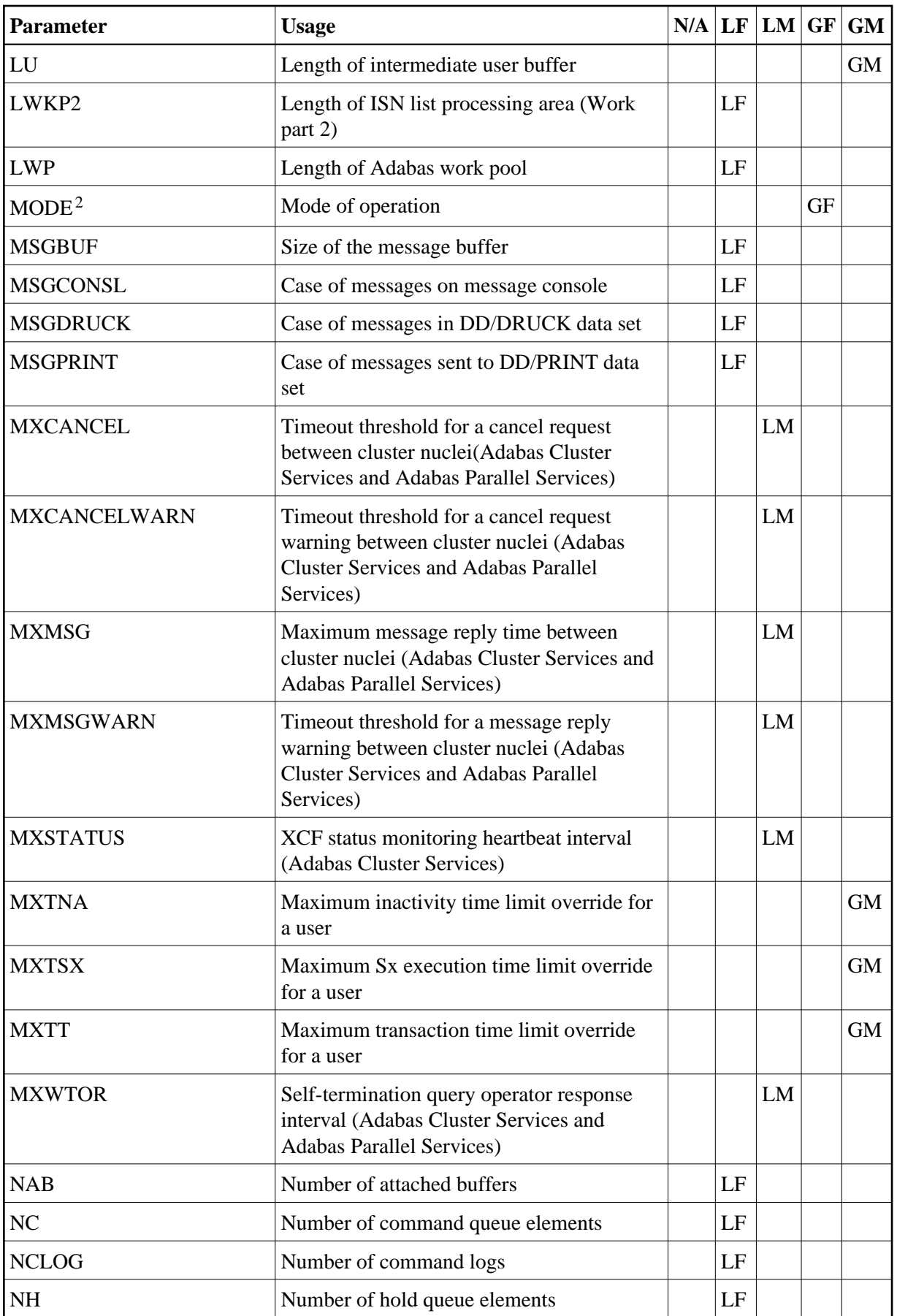

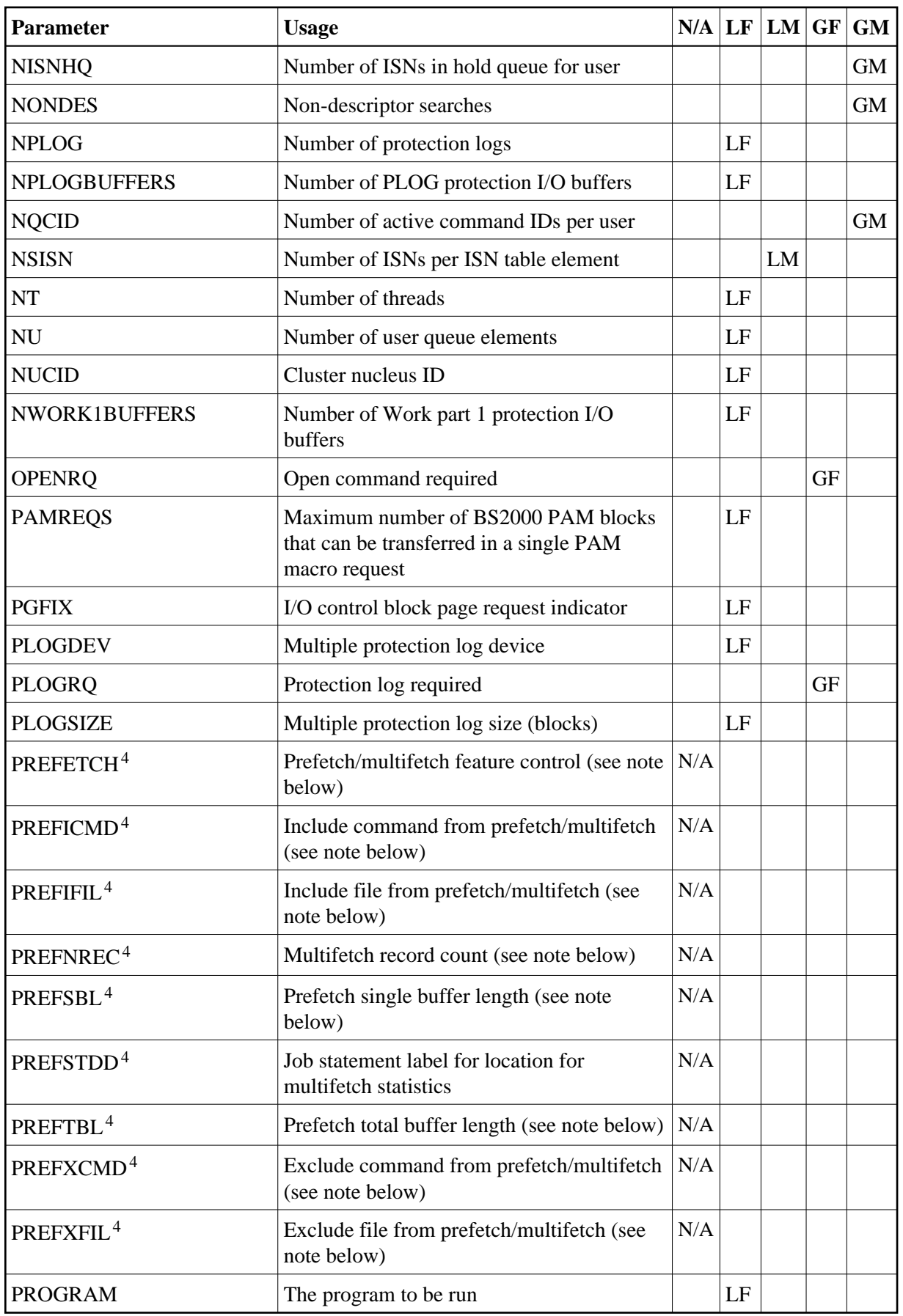

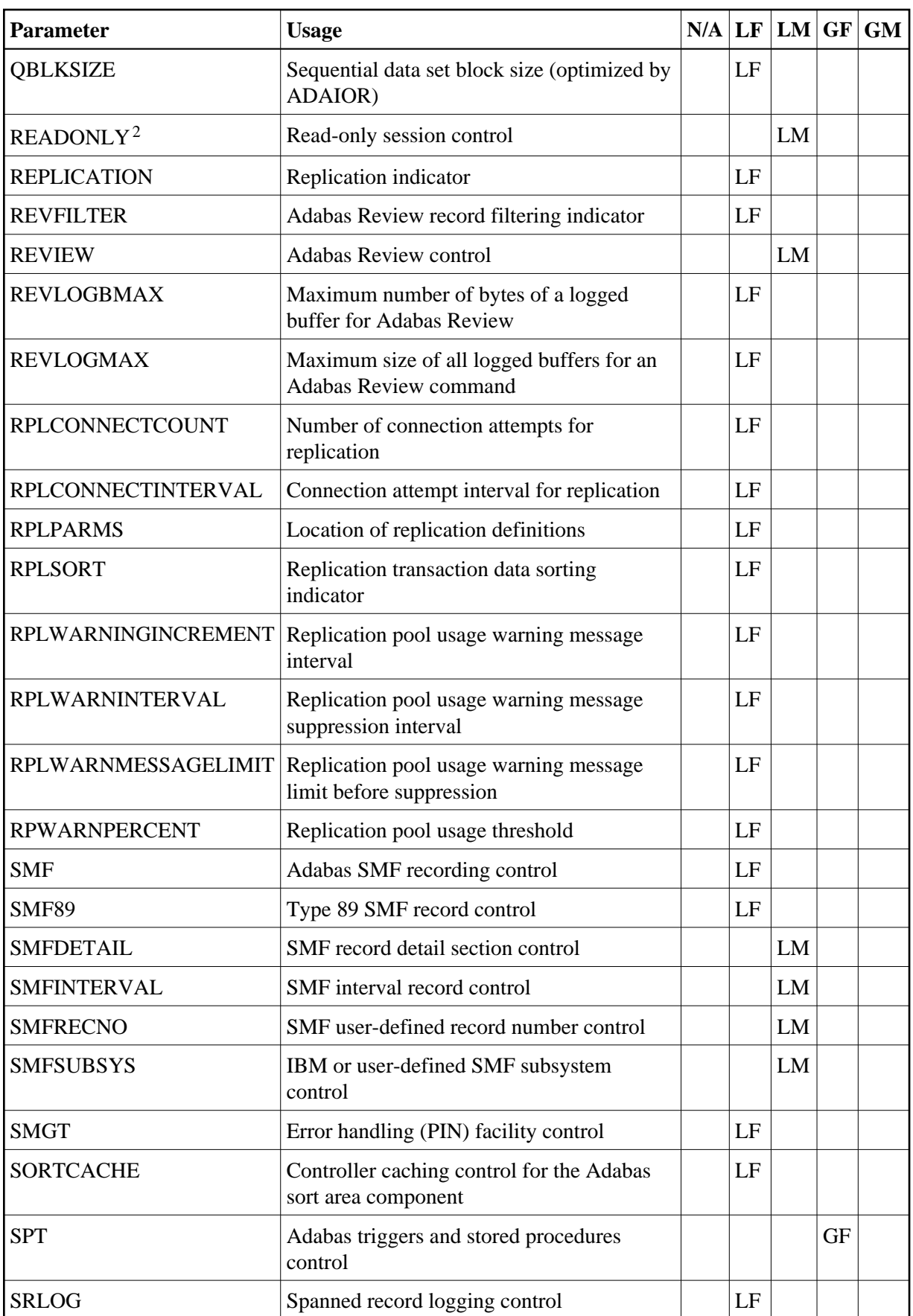

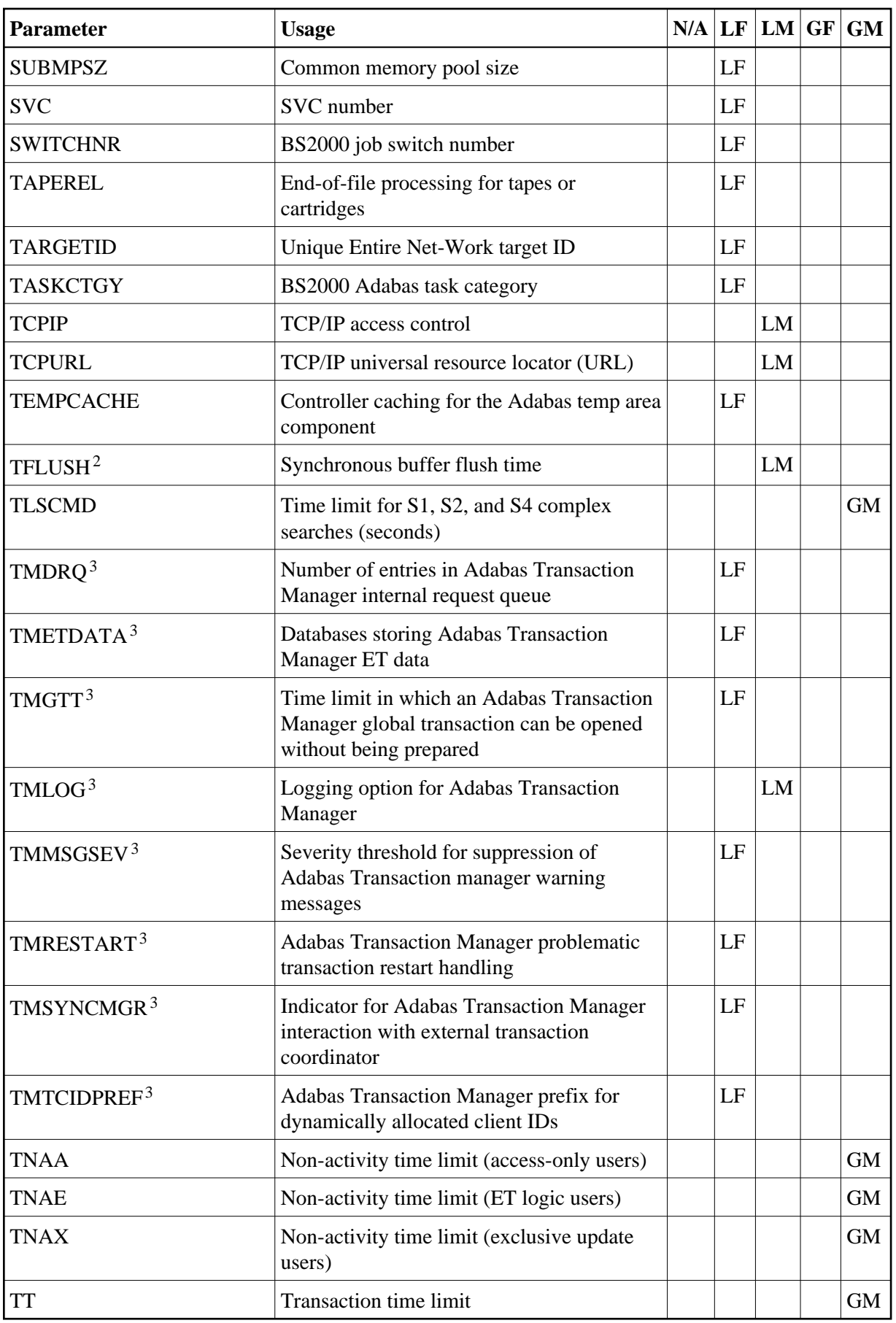

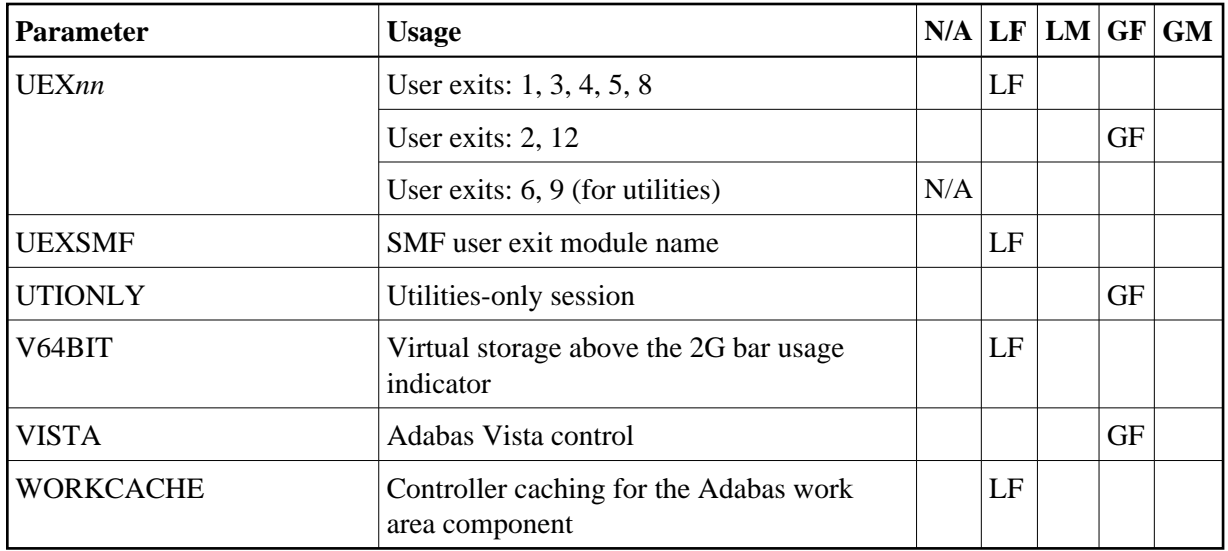

### **Notes:**

- 1. Adabas Cluster Services and Adabas Parallel Services 8.2 do not support DTP=TM, but it does support DTP=RM.
- 2. Adabas Cluster Services and Adabas Parallel Services 8.2 do not support LFIOP=0, MODE=SINGLE, READONLY=YES, or TFLUSH.
- 3. Adabas Cluster Services and Adabas Parallel Services 8.2 do not support the LOCAL=YES and all TM\*parameters
- 4. The PREF*xxx* parameters are used with application programs (PROGRAM=USER) making Adabas calls. They have no effect when specified for an Adabas nucleus.